## UnAuthorized IP Address when using proxy

316 Vishnupriya July 13, 2021 [Common Errors & Troubleshooting](https://www.ezeelogin.com/kb/category/common-errors-troubleshooting/4/) 2536

## **UnAuthorized IP Address when using proxy**

Make sure you have enabled the " **Proxy Allow All** " option from **Ezeelogin gui > Settings > General > Security > Proxy Allow All**

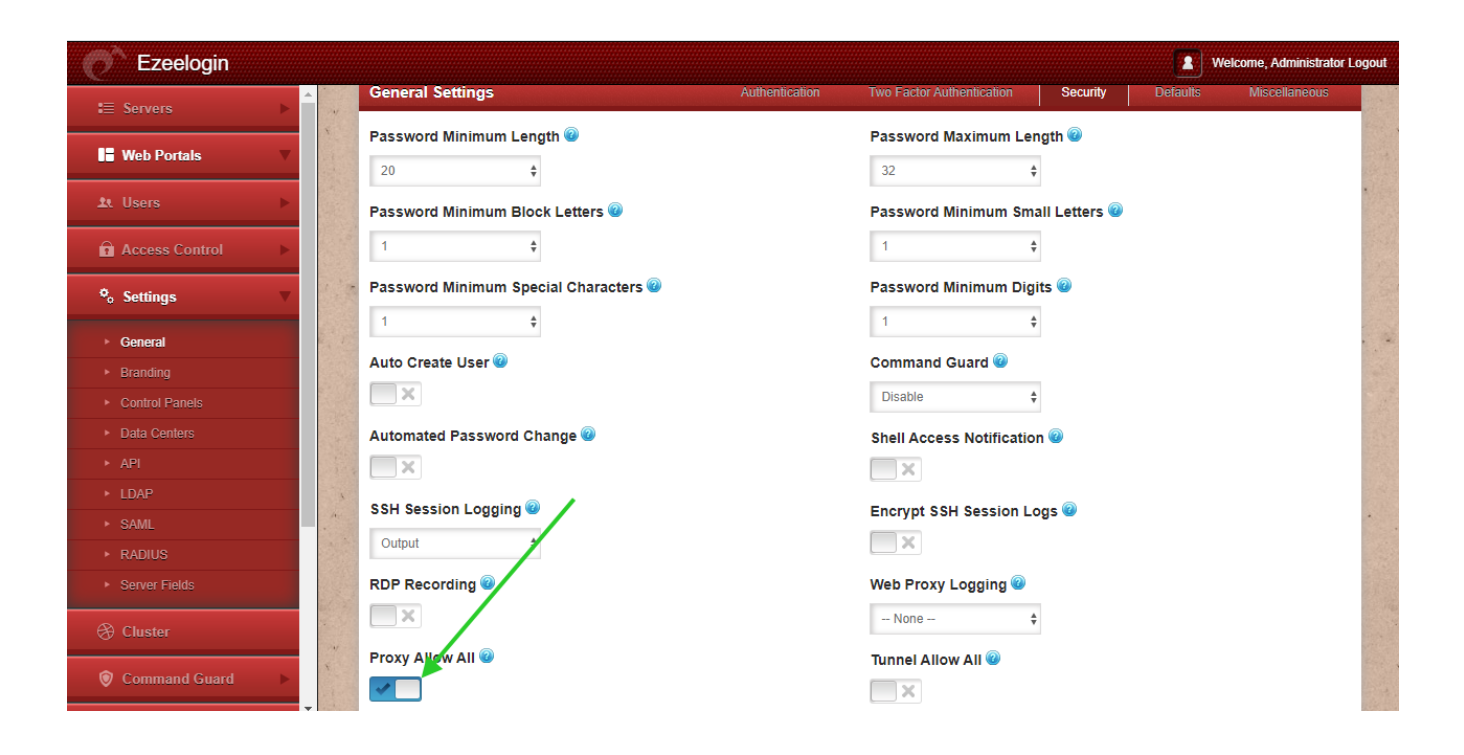